## <span id="page-0-0"></span>**EMResource Reports**

[Home >](https://confluence.juvare.com/display/PKC/User+Guides) [EMResource >](https://confluence.juvare.com/display/PKC/EMResource) [Guide - EMResource Reports](#page-0-0)

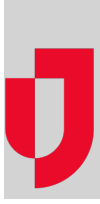

- [About Reports](https://confluence.juvare.com/display/PKC/About+Reports)
- [Access Reports on the Jobs List](https://confluence.juvare.com/display/PKC/Access+Reports+on+the+Jobs+List)
- [Admin Reports](https://confluence.juvare.com/display/PKC/Admin+Reports)
- [Event Reports](https://confluence.juvare.com/display/PKC/Event+Reports)
- [Form Reports](https://confluence.juvare.com/display/PKC/Form+Reports)
- [Generate the Notifications Report](https://confluence.juvare.com/display/PKC/Generate+the+Notifications+Report)
- [Generate the Phone Notifications Report](https://confluence.juvare.com/display/PKC/Generate+the+Phone+Notifications+Report)
- [Generate the Resource Details Report](https://confluence.juvare.com/display/PKC/Generate+the+Resource+Details+Report)
- [Generate the Resource Validation Report](https://confluence.juvare.com/display/PKC/Generate+the+Resource+Validation+Report)
- [Status Reports](https://confluence.juvare.com/display/PKC/Status+Reports)

## **Helpful Links**

[Juvare.com](http://www.juvare.com/)

[Juvare Training Center](https://learning.juvare.com/)

[Announcements](https://confluence.juvare.com/display/PKC/EMResource#PKCEMResource-EMRAnnouncementsTab)

[Community Resources](https://confluence.juvare.com/display/PKC/EMResource#PKCEMResource-EMRCRTab)